# Module 1 Contents

#### <span id="page-0-0"></span>**[Chapter 1: Introduction to Google Sheets](#page-0-0)**

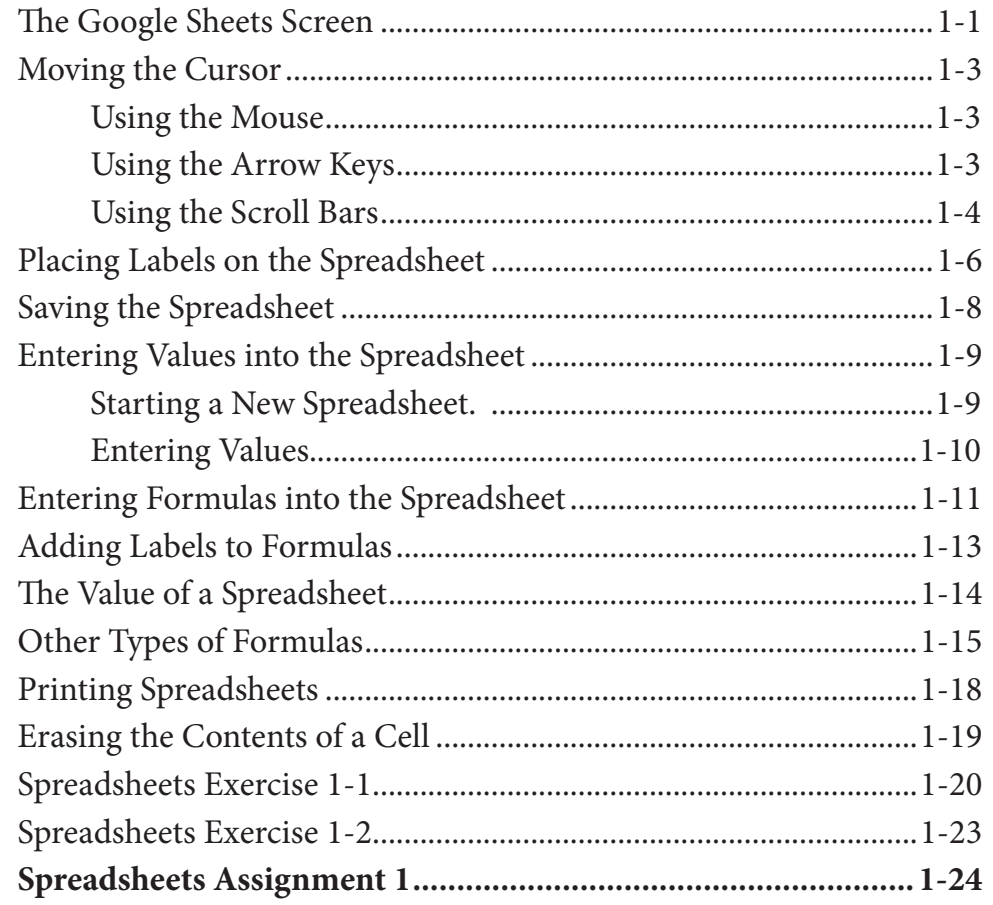

### <span id="page-1-0"></span>**Chapter 2: Formatting Cells**

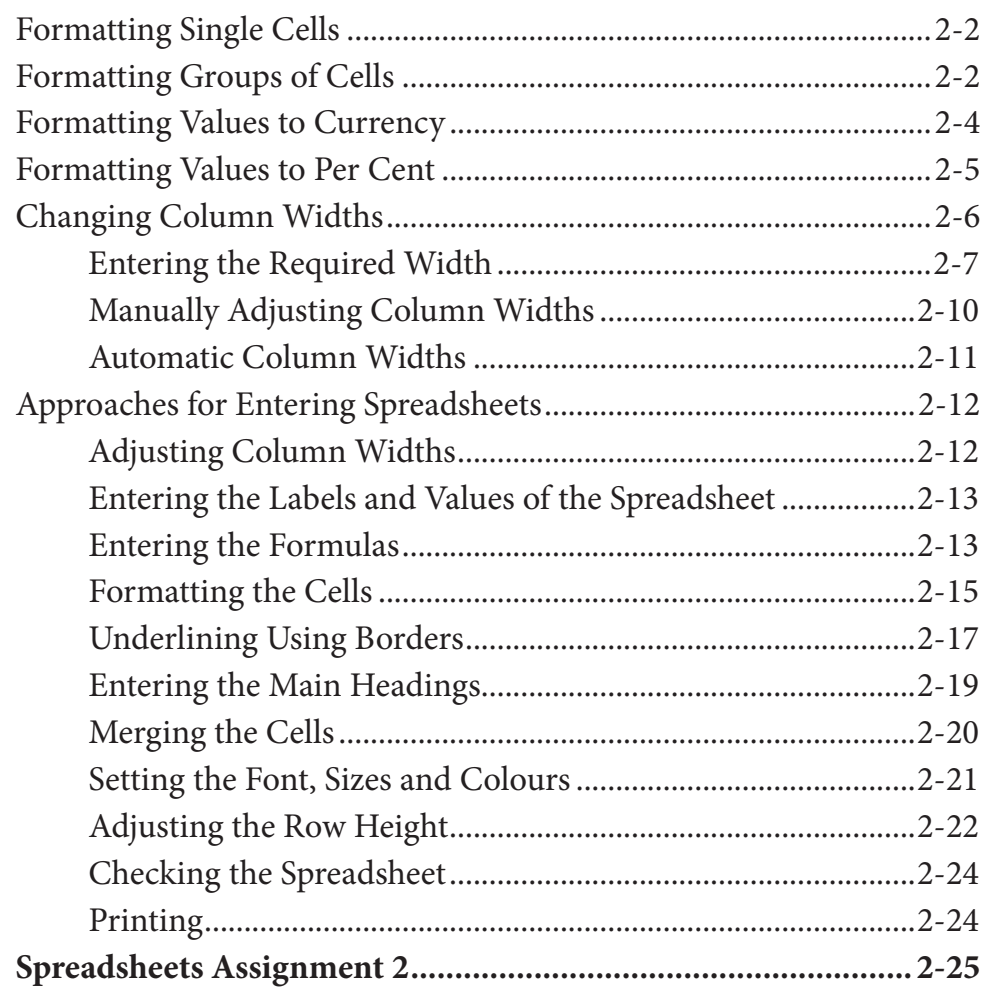

### **Chapter 3: Further Formatting**

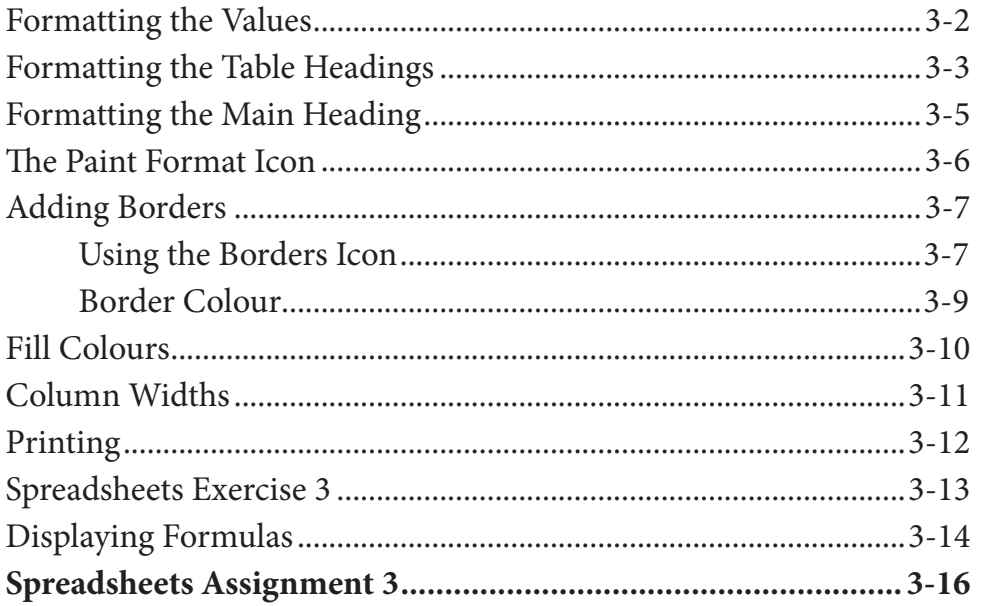

### <span id="page-2-0"></span>Chapter 4: Copying Cell Data

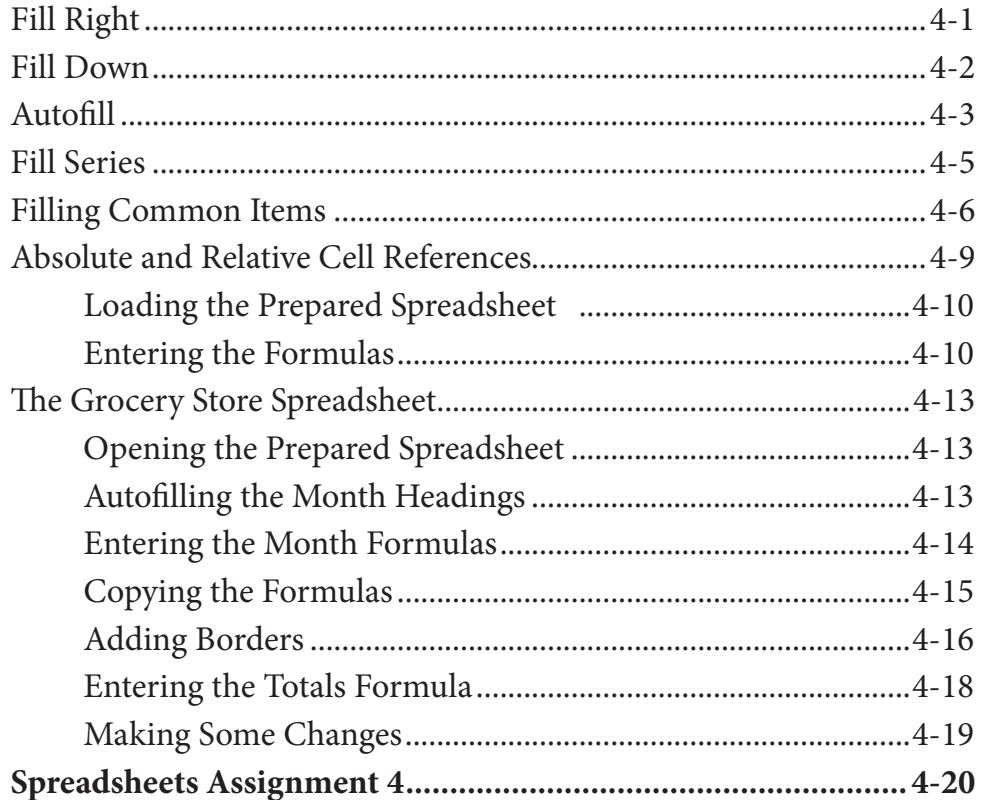

## Chapter 5: Rearranging Data

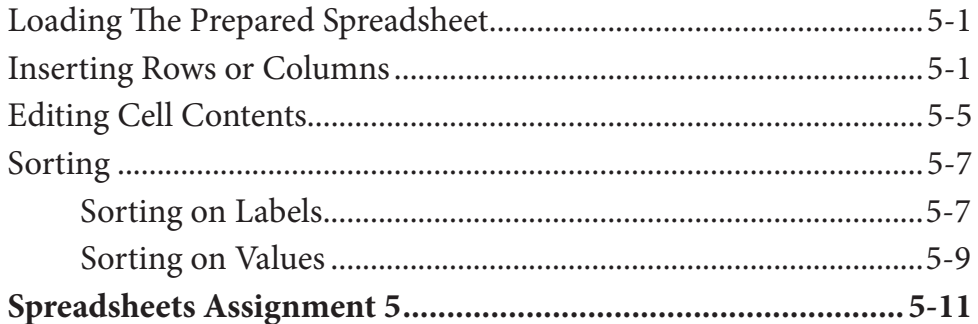

### <span id="page-3-0"></span>**Chapter 6: Using Worksheets**

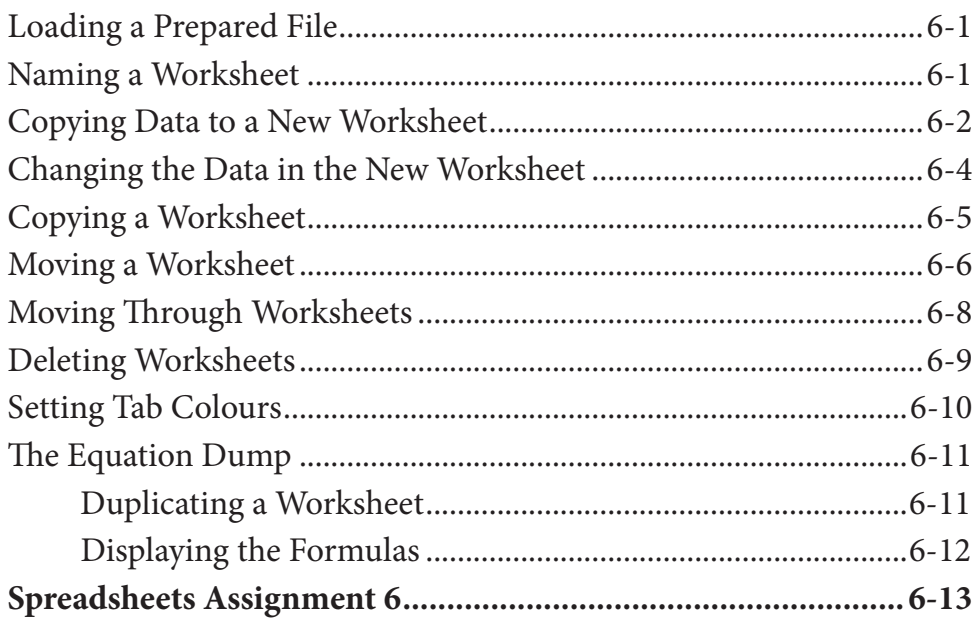

### Chapter 7: Displaying Data in Charts

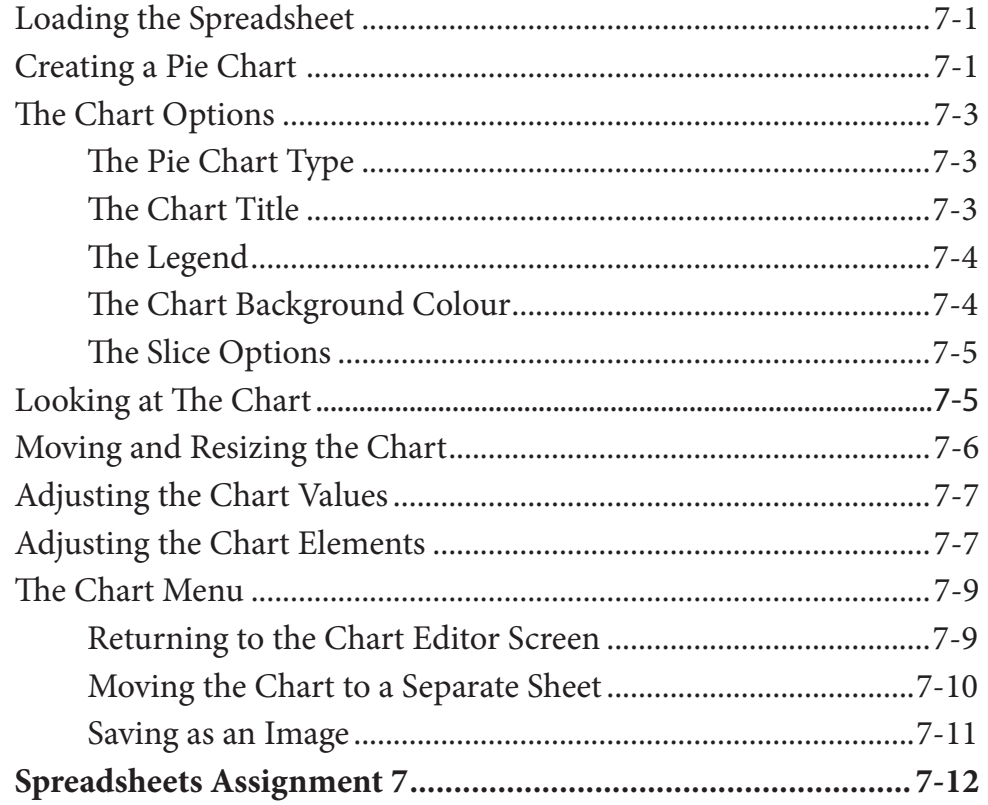

## <span id="page-4-0"></span>**Chapter 8: More Detailed Charts**

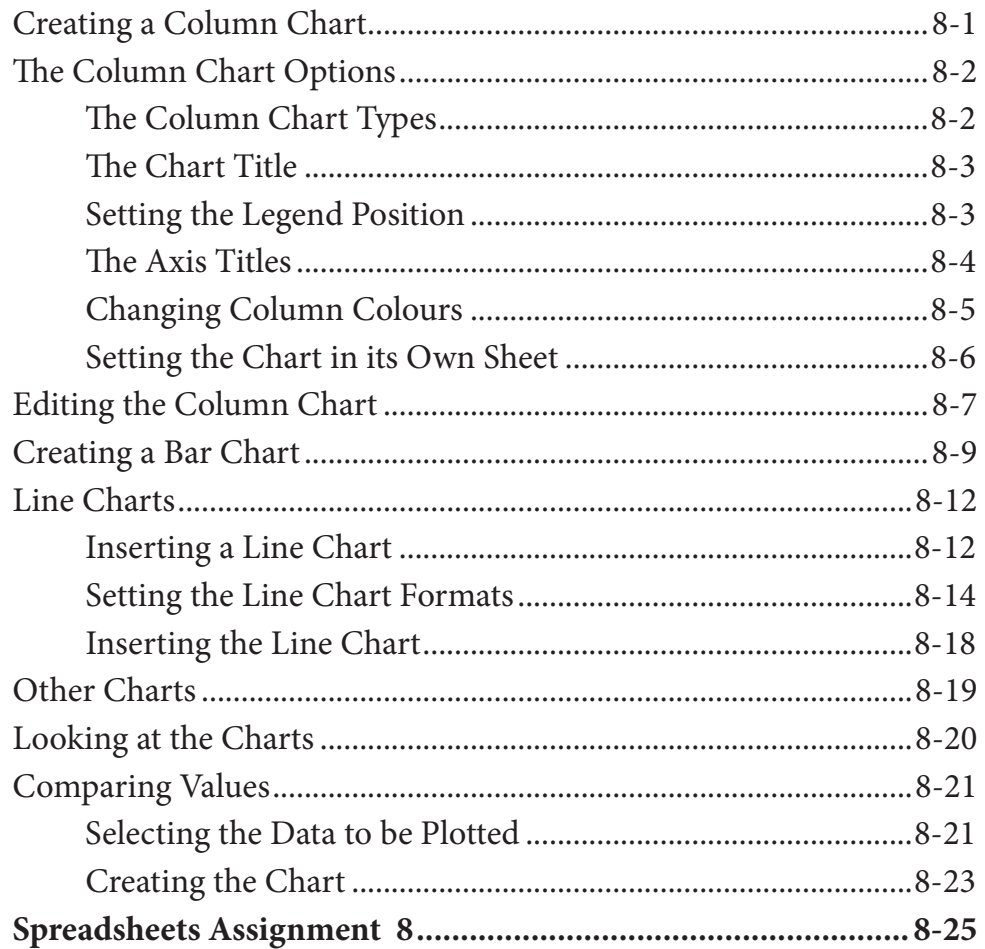

### <span id="page-5-0"></span>**Chapter 9: The Drawing Tools**

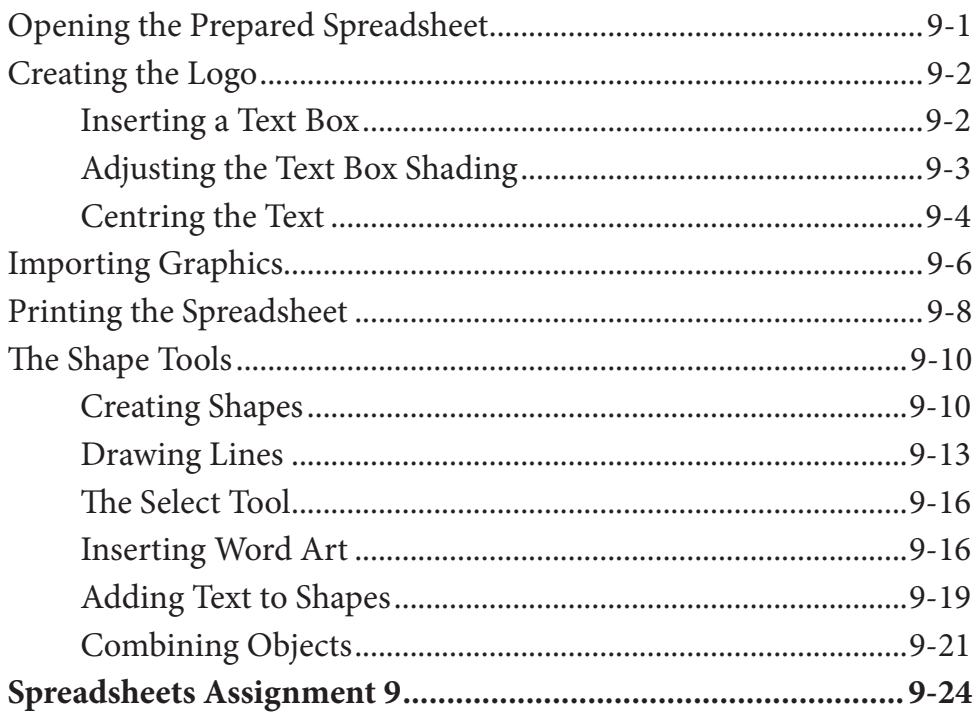

### Module 1 Project

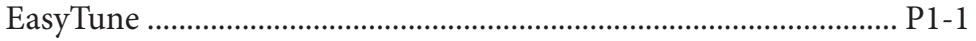

# <span id="page-6-0"></span>**Module 2 Contents**

### **Chapter 10: Making Decisions**

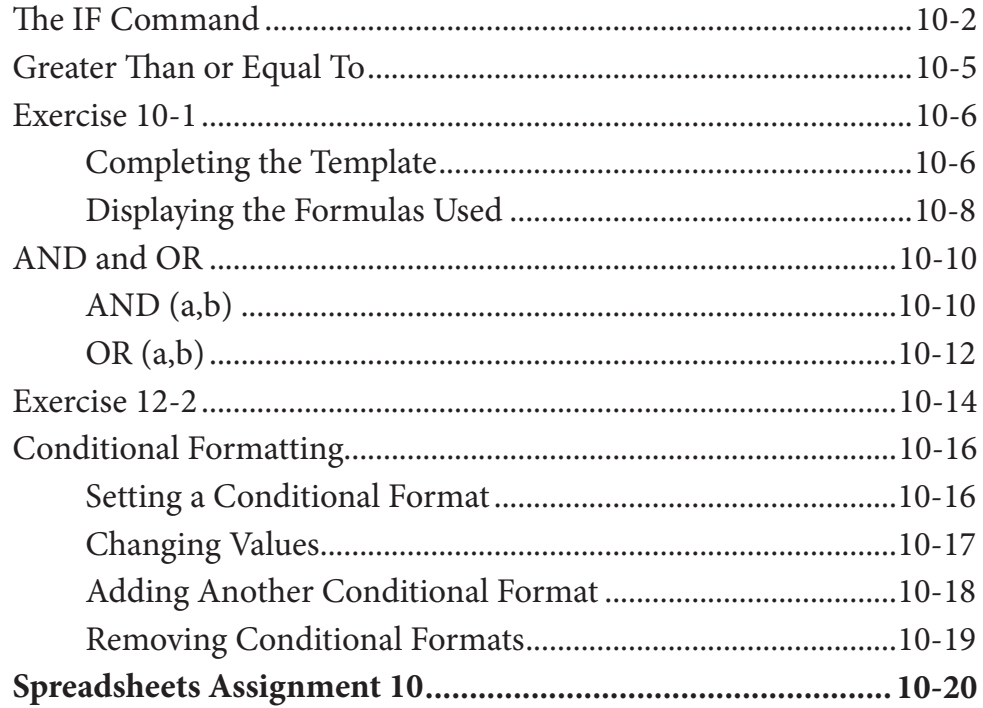

### **Chapter 11: Lookup Commands**

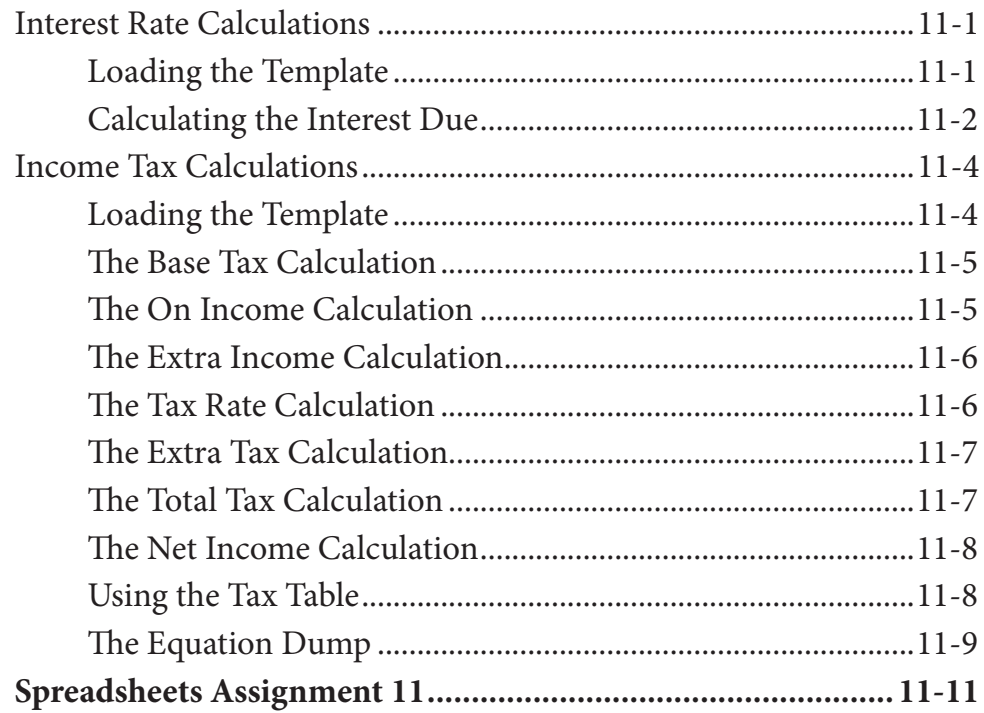

# <span id="page-7-0"></span>**Chapter 12: Creating Sales Invoices**

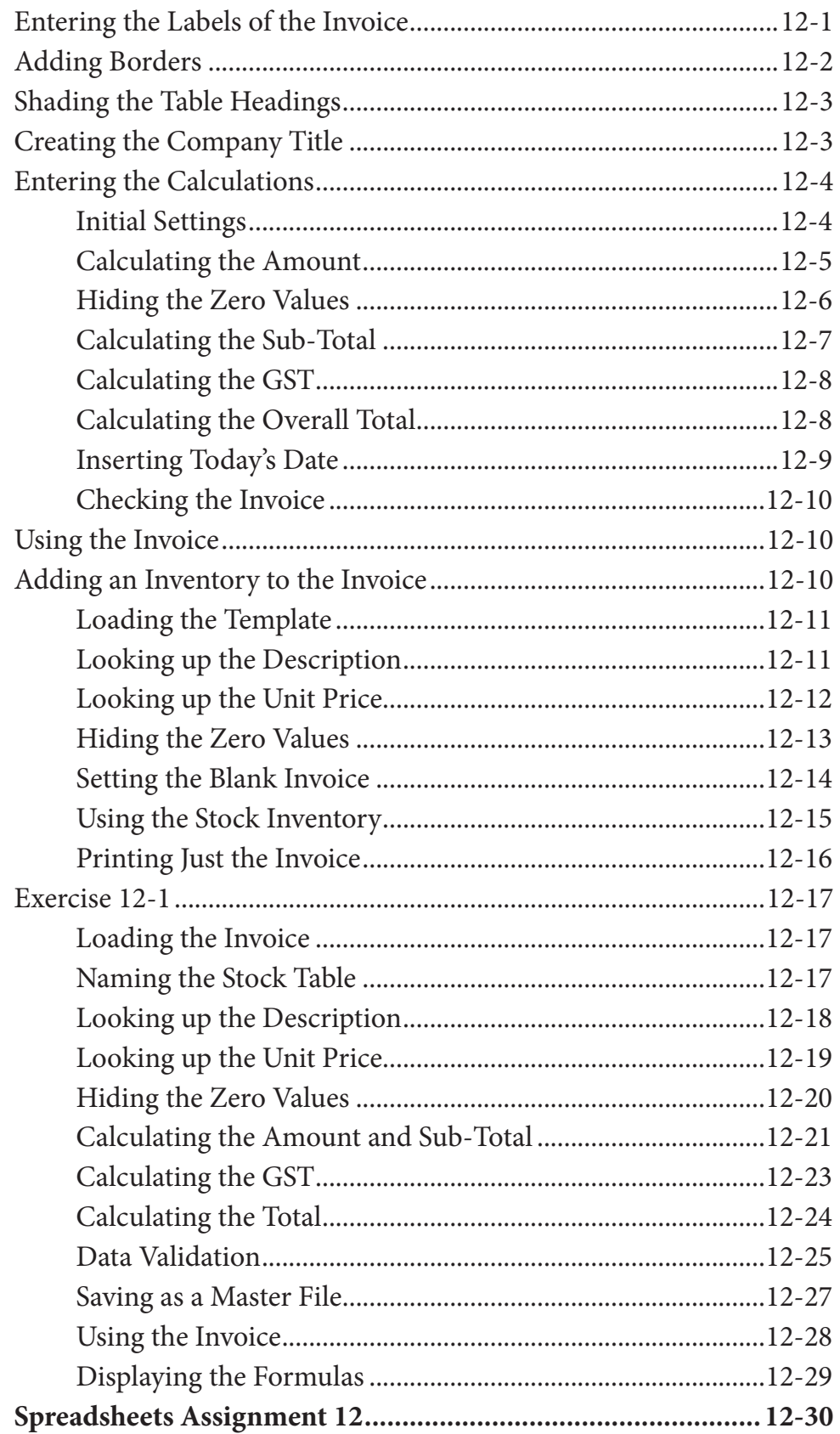

### <span id="page-8-0"></span>**Chapter 13: [Naming Cells and Sharing Data](#page-0-0)**

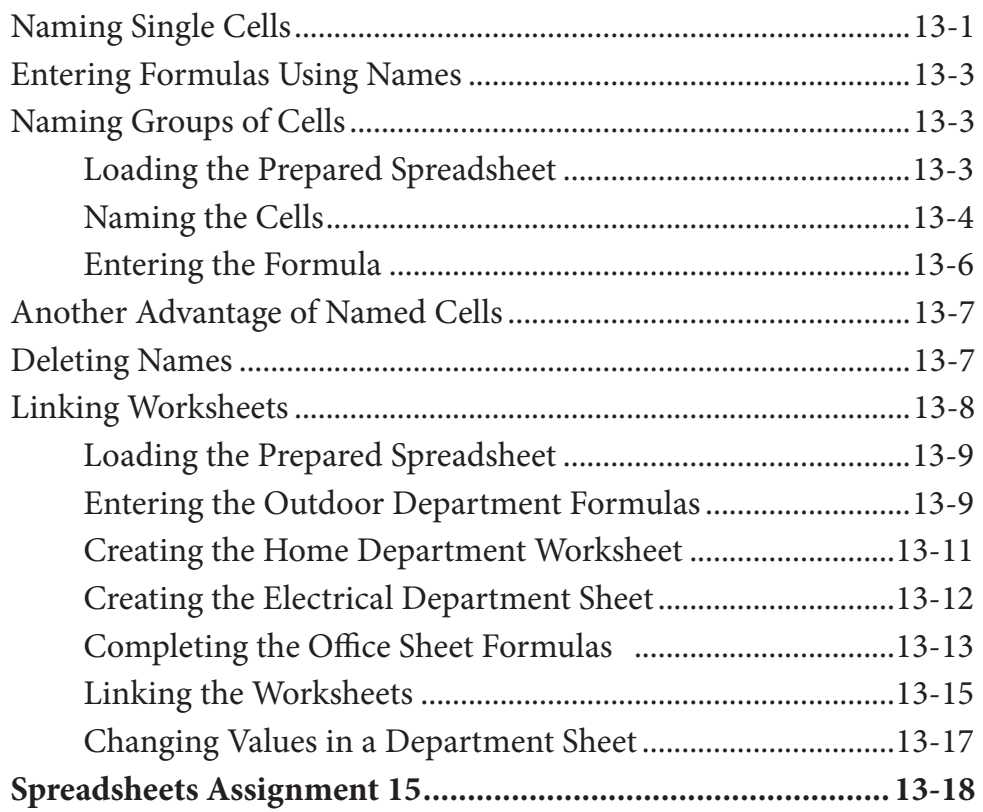

### **Chapter 14: [Payroll Systems](#page-0-0)**

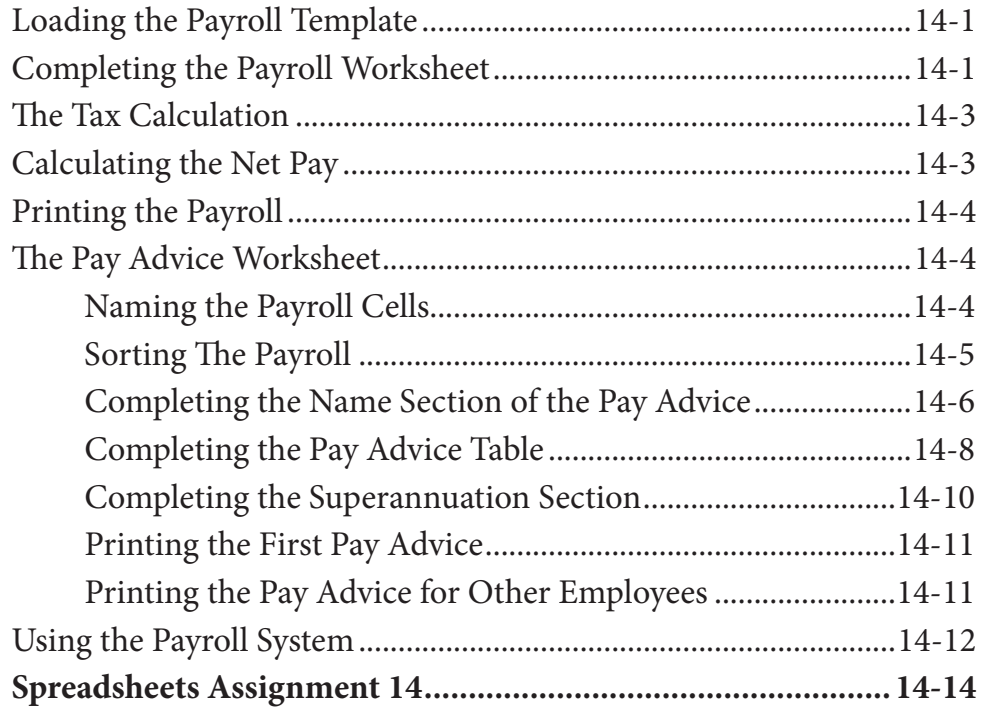

## <span id="page-9-0"></span>**Chapter 15: [Financial Applications](#page-0-0)**

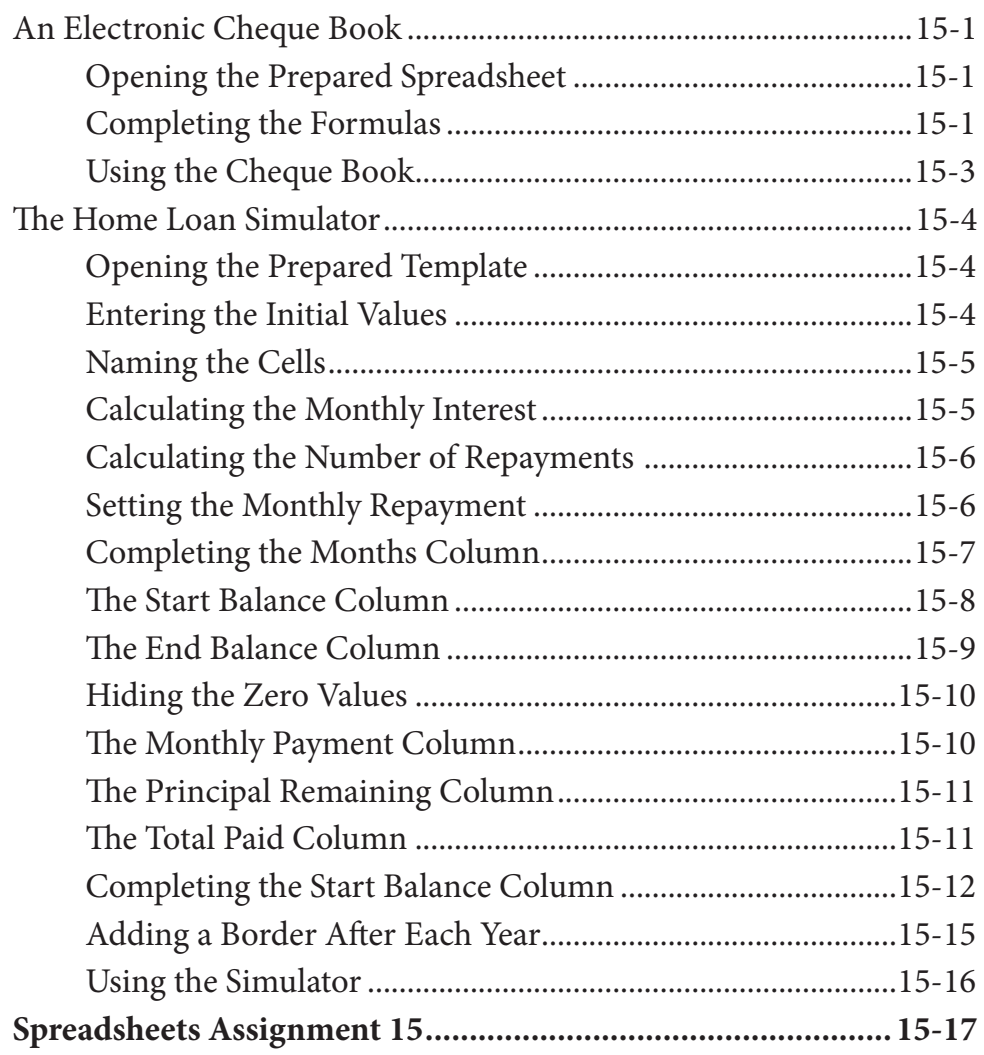

### <span id="page-10-0"></span>**Chapter 16: [Date Calculations](#page-0-0)**

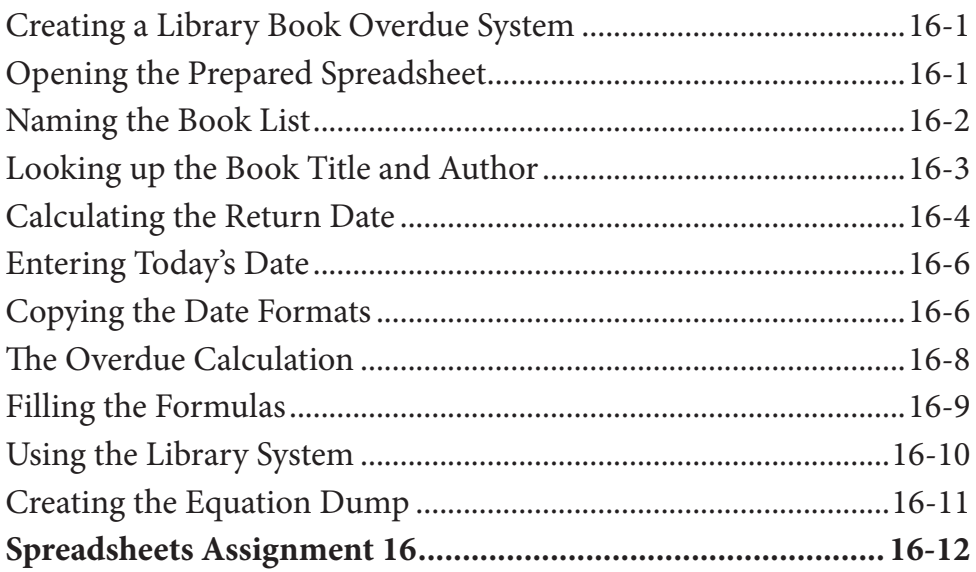

### **Chapter 17: [Pivot Tables](#page-0-0)**

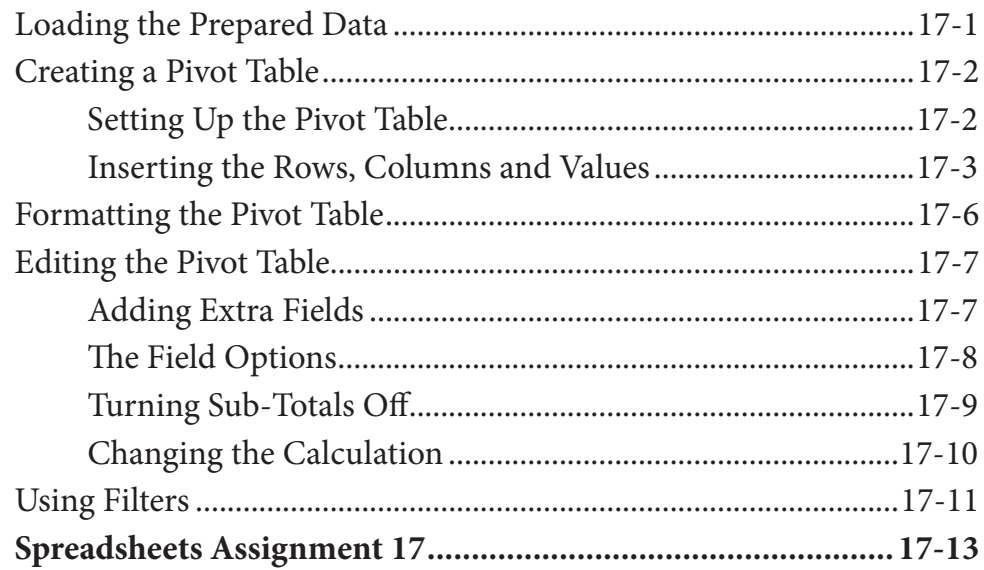

## **[Module 2 Project](#page-0-0)**

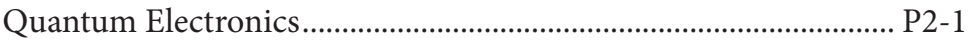